## **Posunutí sloupce na začátek nebo konec tabulky**

Chcete posunout sloupec na začátek / konec tabulky, která obsahuje příliš mnoho sloupců a [funkcí Drag&Drop](https://docs.elvacsolutions.eu/pages/viewpage.action?pageId=51839922) by to trvalo zbytečně dlouho. K tomu slouží volba **Odsunout sloupec na začátek / Odsunout sloupec na konec** v nabídce [kontextového menu](https://docs.elvacsolutions.eu/pages/viewpage.action?pageId=51839712) vyvolané nad záhlavím sloupce tabulky.

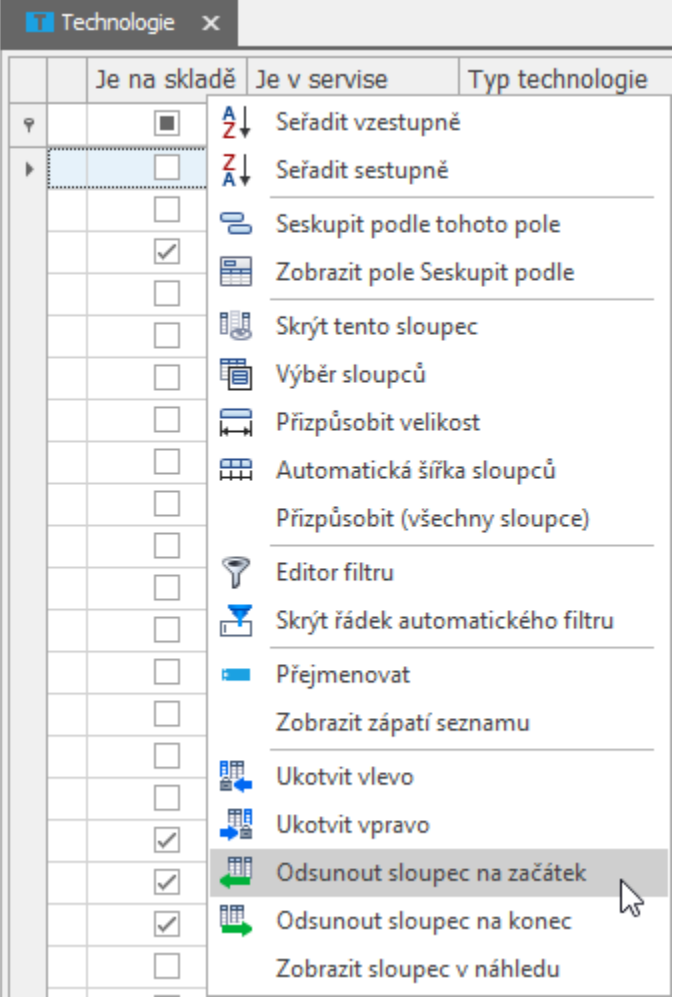

Pokud vám v tabulce chybí nějaký sloupec, jednoduše si ho doplňte. Postup je uveden [zde](https://docs.elvacsolutions.eu/pages/viewpage.action?pageId=51840040).